## Fichier:Keepass - Changer sa masterkey 02 MenuContext.png

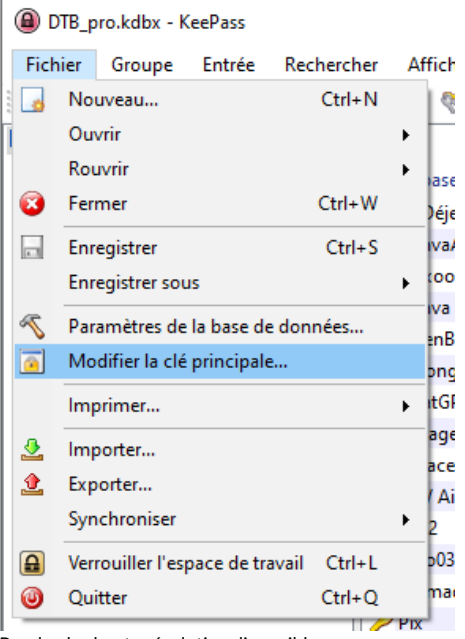

Pas de plus haute résolution disponible.

Keepass - Changer sa masterkey 02 MenuContext.png (289 × 404 pixels, taille du fichier : 22 Kio, type MIME : image/png) Keepass\_-\_Changer\_sa\_masterkey\_02\_MenuContext

## Historique du fichier

Cliquer sur une date et heure pour voir le fichier tel qu'il était à ce moment-là.

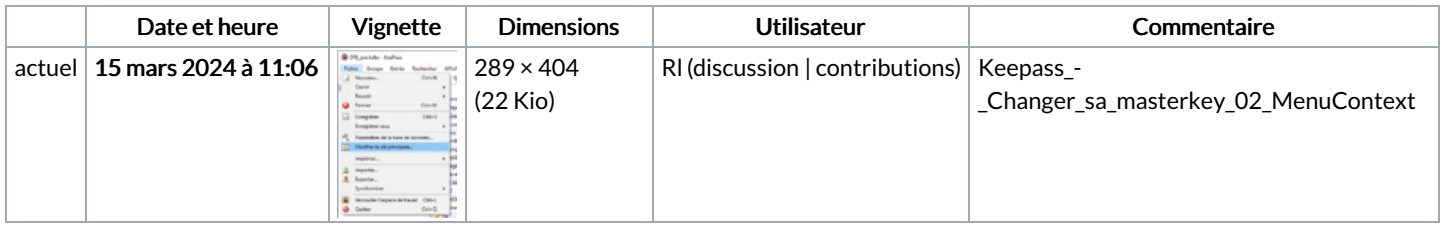

Vous ne pouvez pas remplacer ce fichier.

## Utilisation du fichier

La page suivante utilise ce fichier :

Keepass : Changer sa [masterkey](https://rennesmetropole.dokit.app/wiki/Keepass_:_Changer_sa_masterkey)

## Métadonnées

Ce fichier contient des informations supplémentaires, probablement ajoutées par l'appareil photo numérique ou le numériseur utilisé pour le créer. Si le fichier a été modifié depuis son état original, certains détails peuvent ne pas refléter entièrement l'image modifiée.

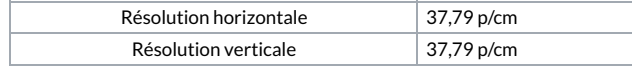